# Leistungsübersicht **tax** Professional tax2024

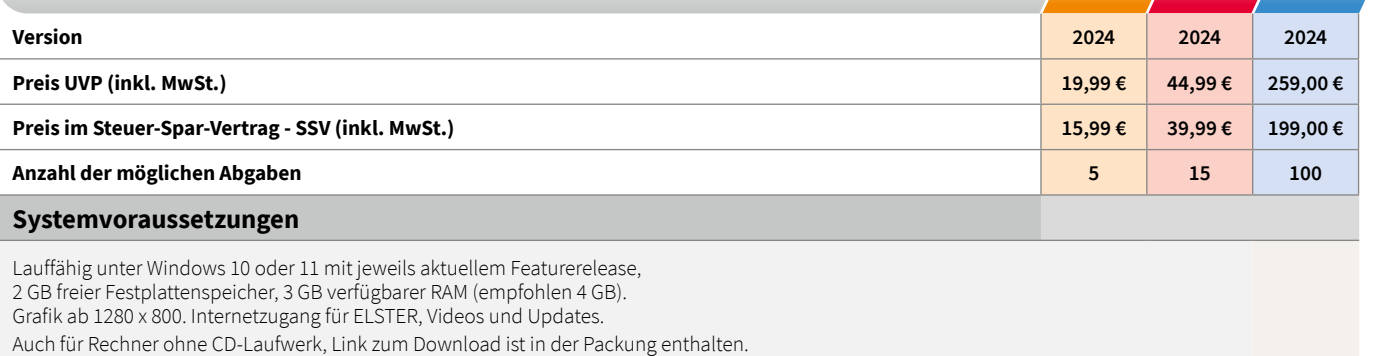

Die Bereitstellung der ELSTER-Funktionalität erfolgt durch die Finanzverwaltung und entzieht sich unserem Einfluss. Es gelten die Systemvoraussetzungen von ELSTER.

#### **Unterstützte Formulare**

#### **Einkommensteuer-Erklärung 2023**

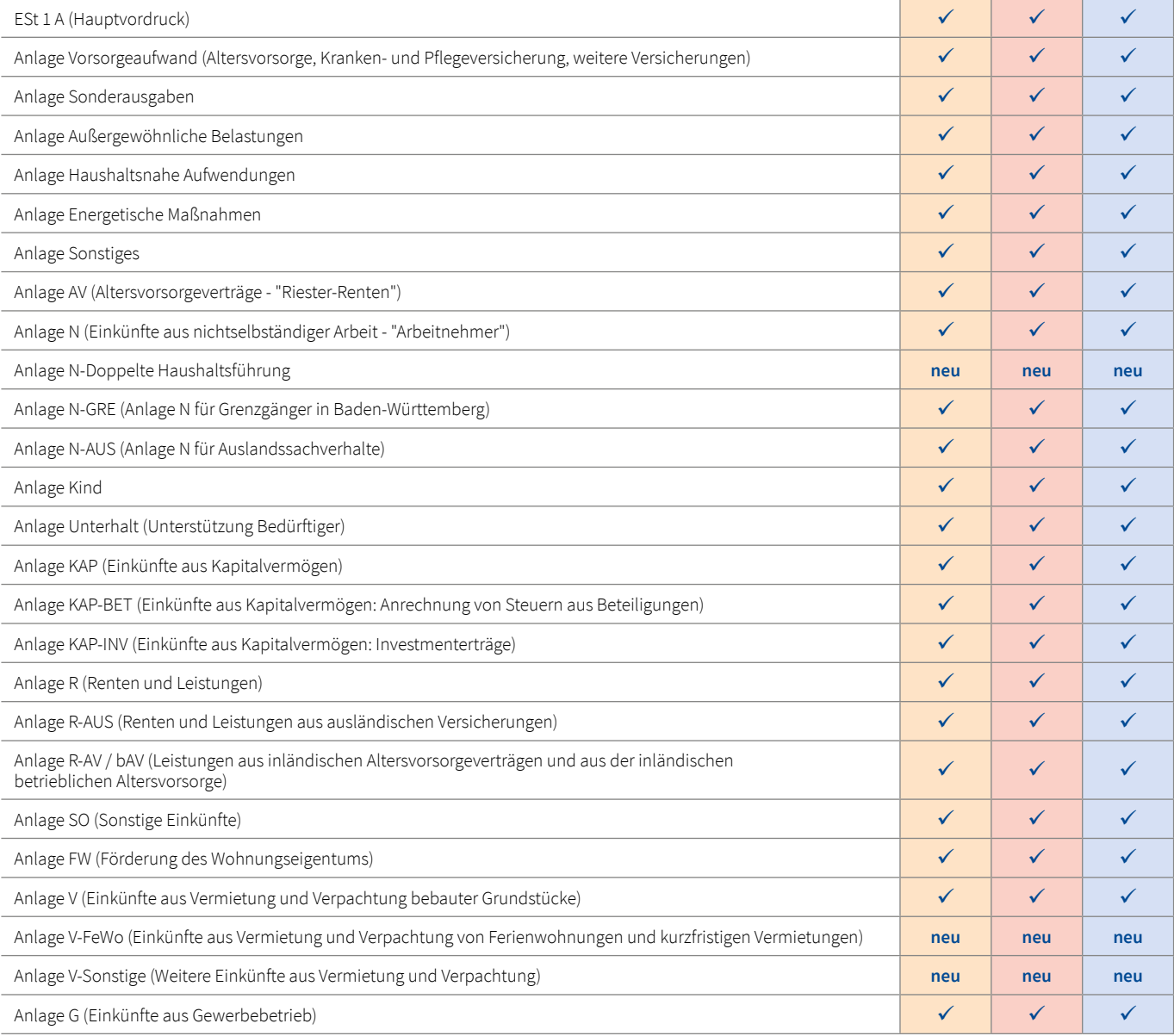

**tax**<br>**tax** Business

 $\rightarrow$ 

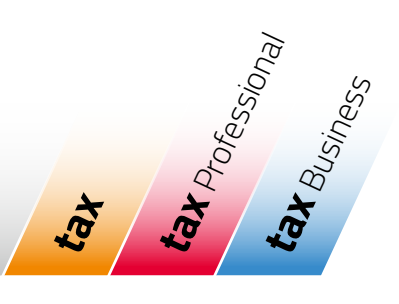

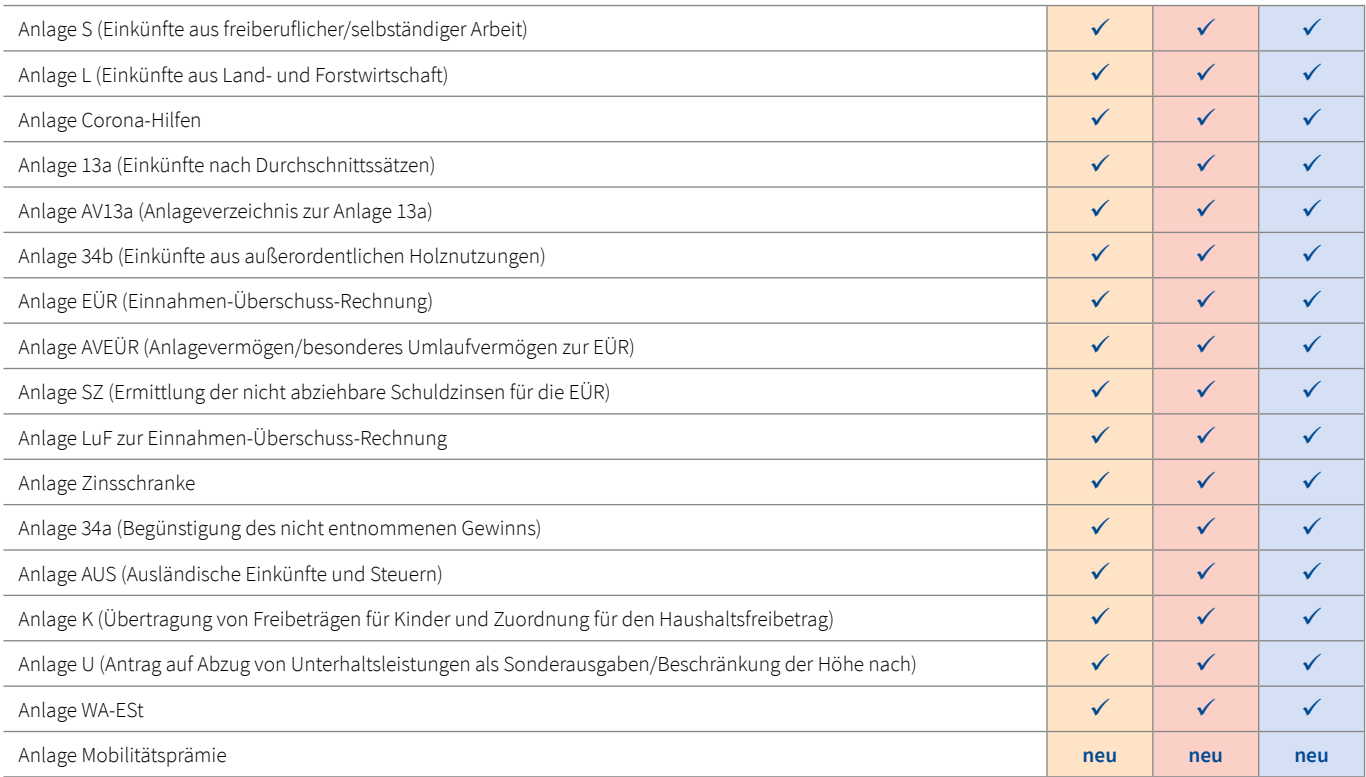

#### Lohnsteuerermäßigungsantrag 2024

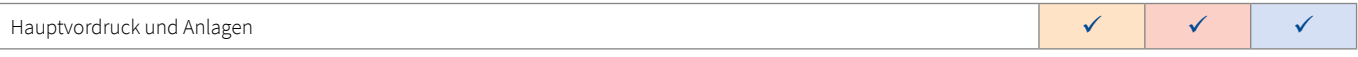

### Gesonderte und einheitliche Feststellungserklärung 2023

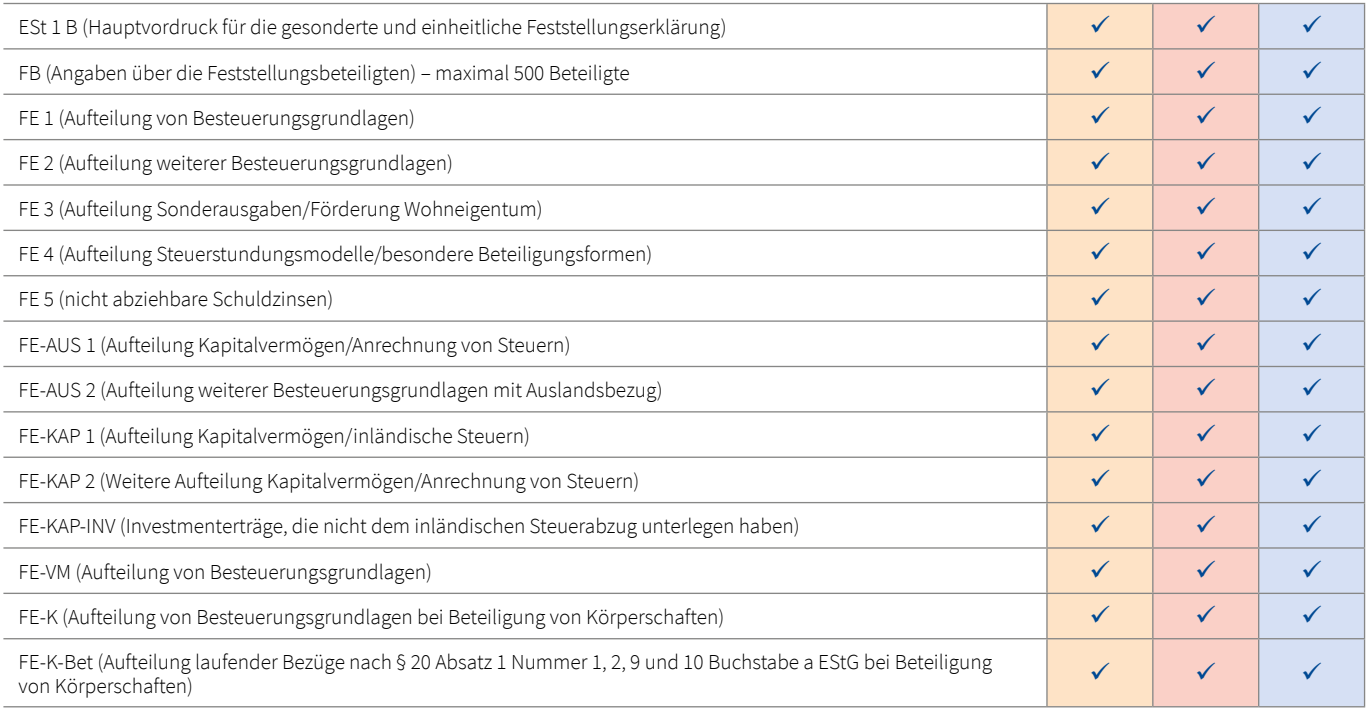

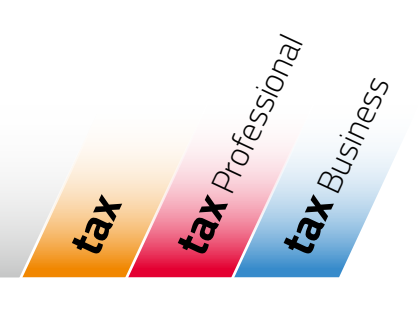

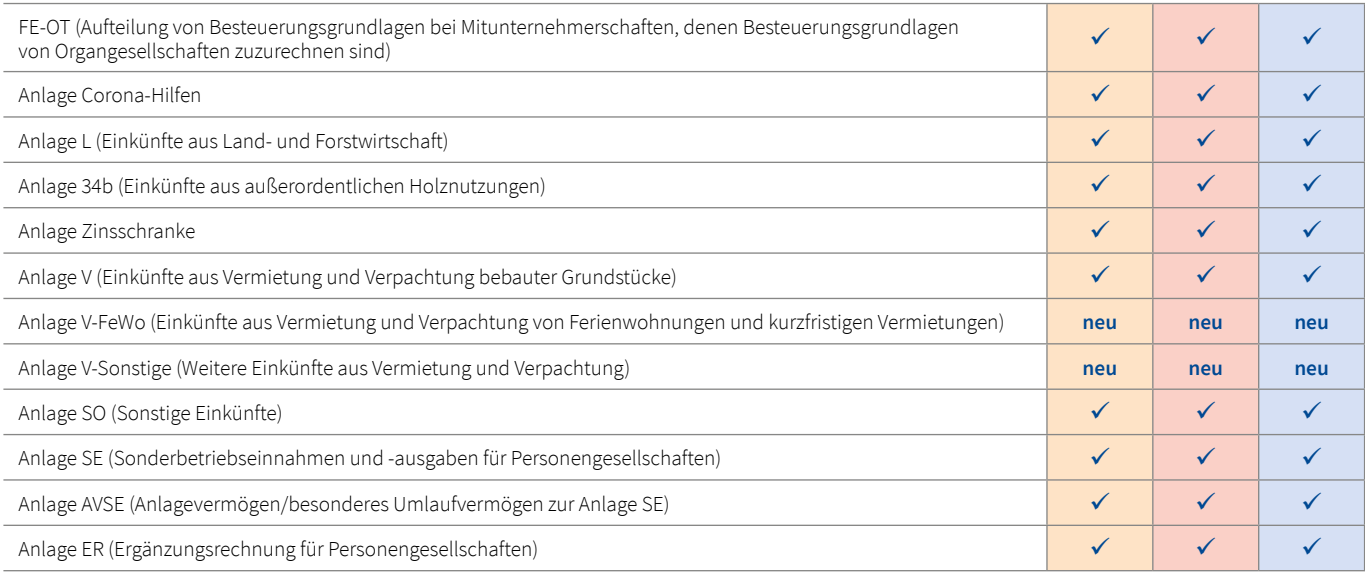

#### Gesonderte Feststellungserklärung 2023

 $\overline{\phantom{a}}$ 

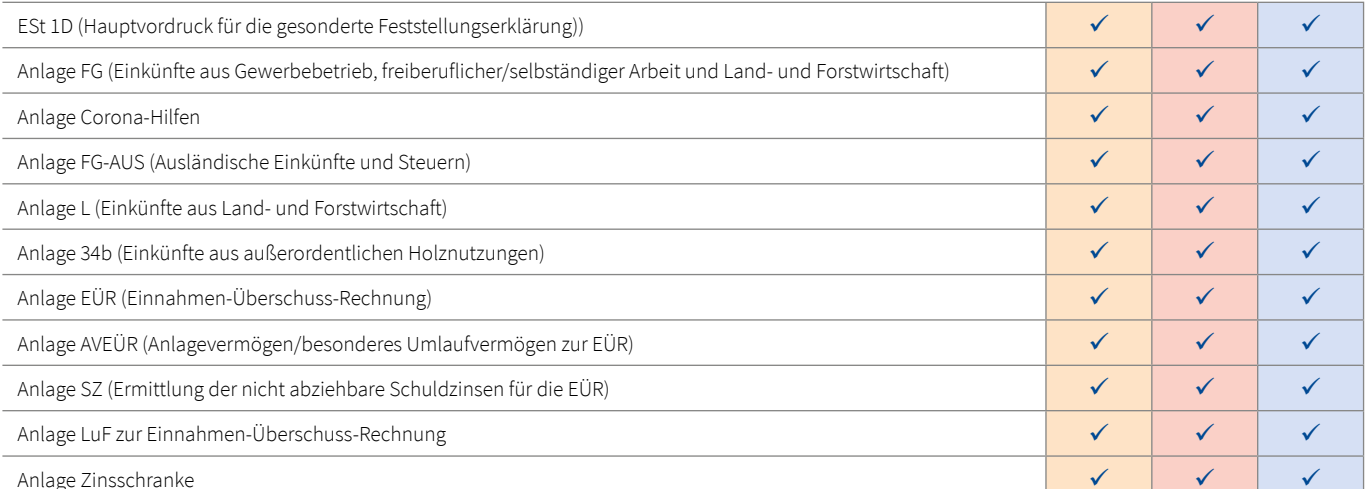

### Gewinnermittlung 2023/2024

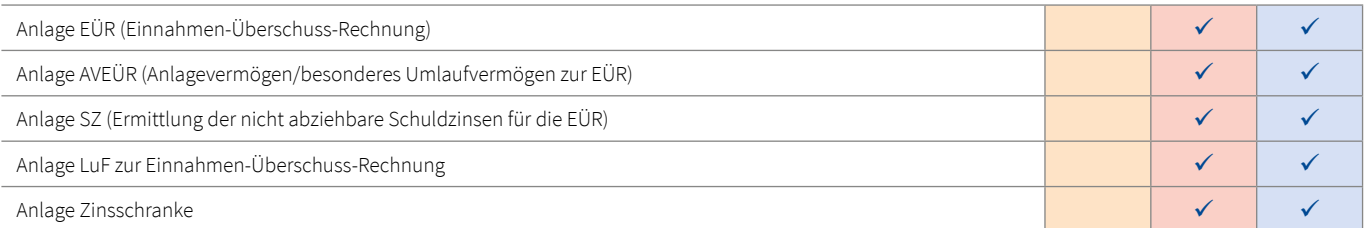

#### Umsatzsteuererklärung 2023/Umsatzsteuervoranmeldung 2024

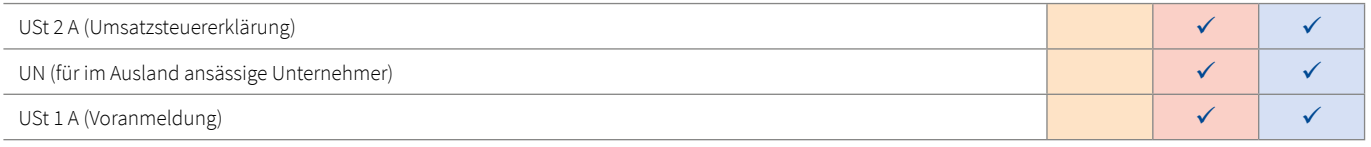

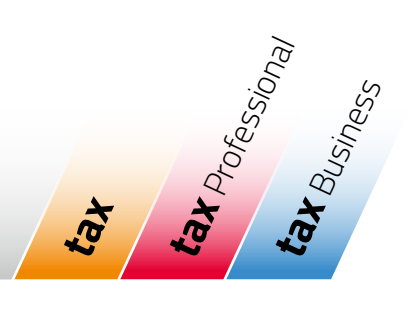

 $\checkmark$ 

 $\checkmark$ 

 $\checkmark$ 

 $\checkmark$ 

✓

 $\checkmark$ 

 $\checkmark$ 

 $\checkmark$ 

 $\checkmark$ 

 $\checkmark$ 

 $\checkmark$ 

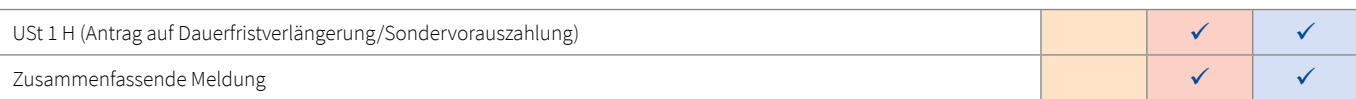

#### Gewerbesteuererklärung 2023

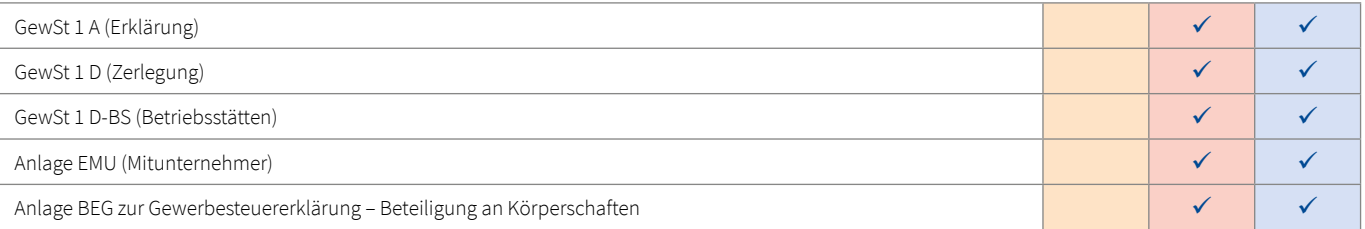

### Lohnsteueranmeldung 2024

LStA

 $\overline{\phantom{a}}$ 

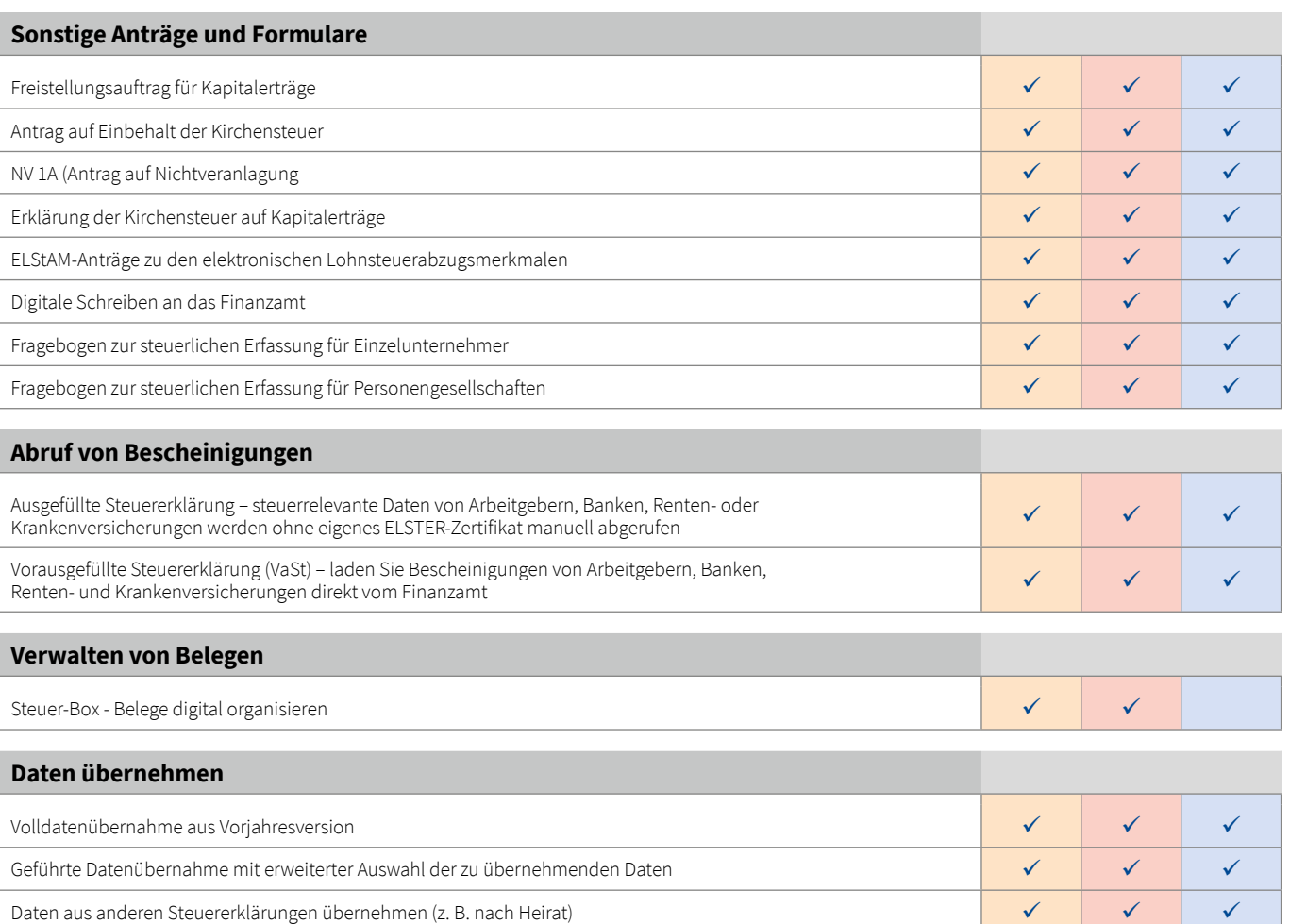

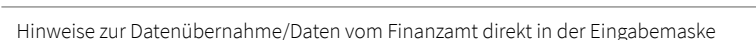

Vergleich mit der Vorjahressteuererklärung bei Datenübernahme

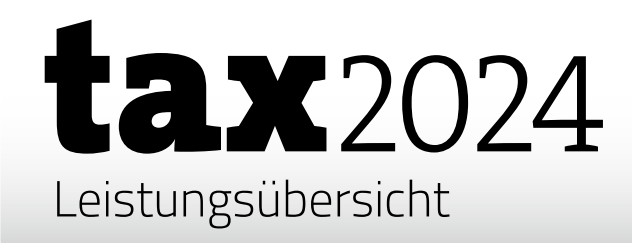

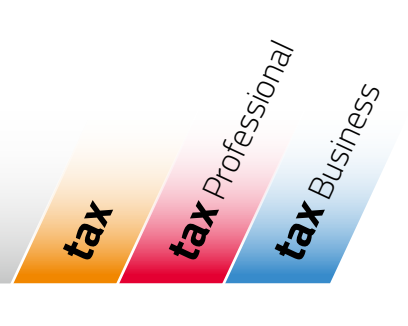

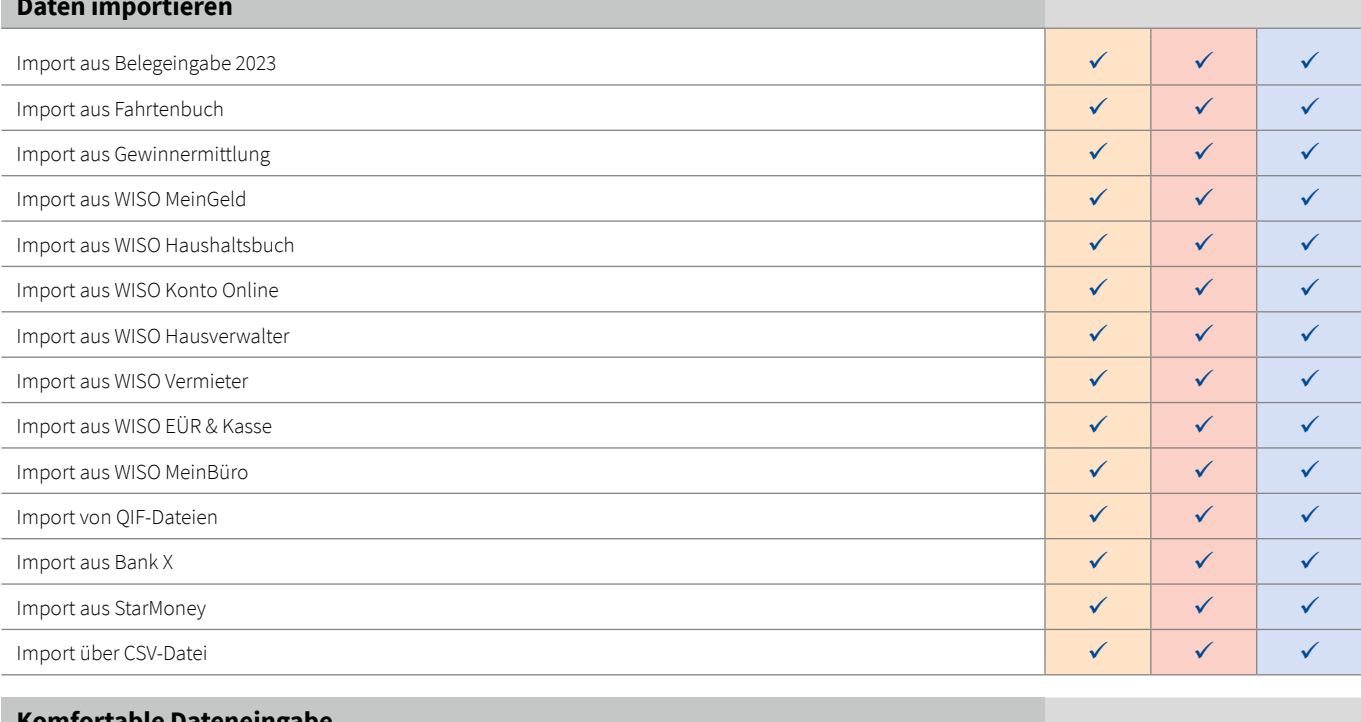

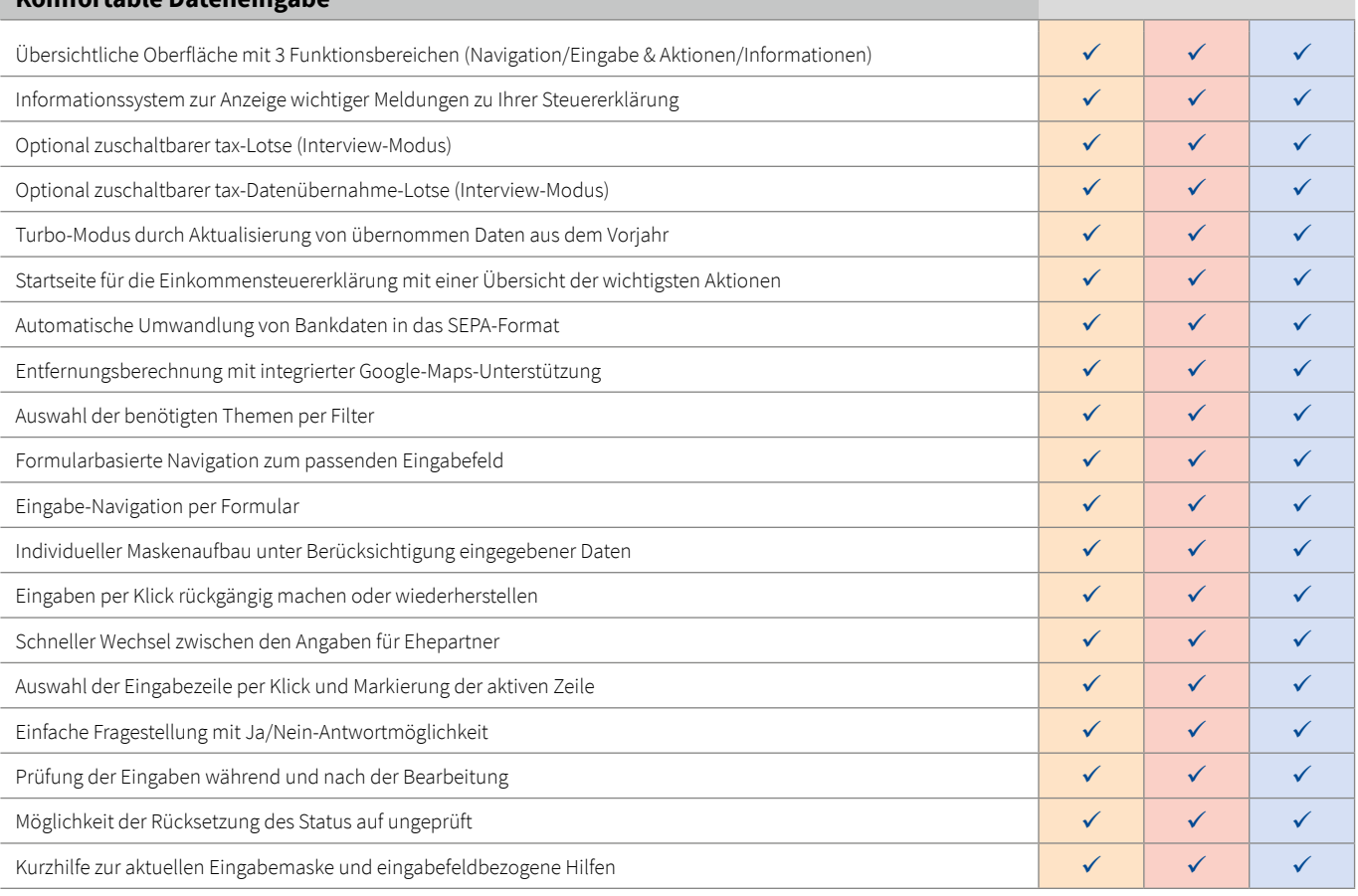

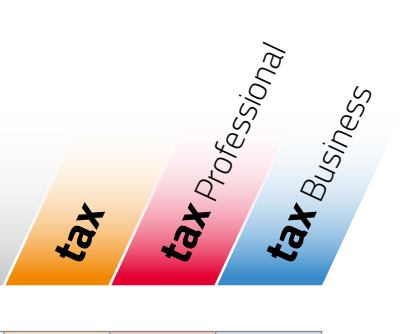

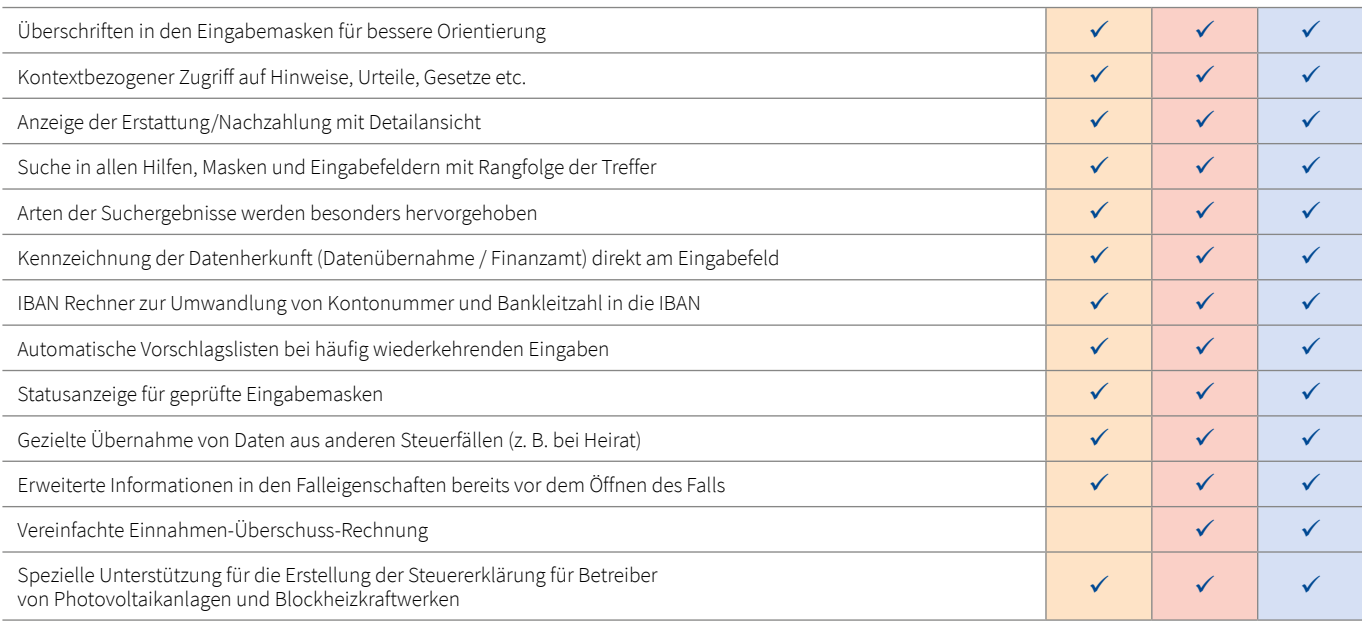

### Hilfsmittel

 $\overline{\phantom{0}}$ 

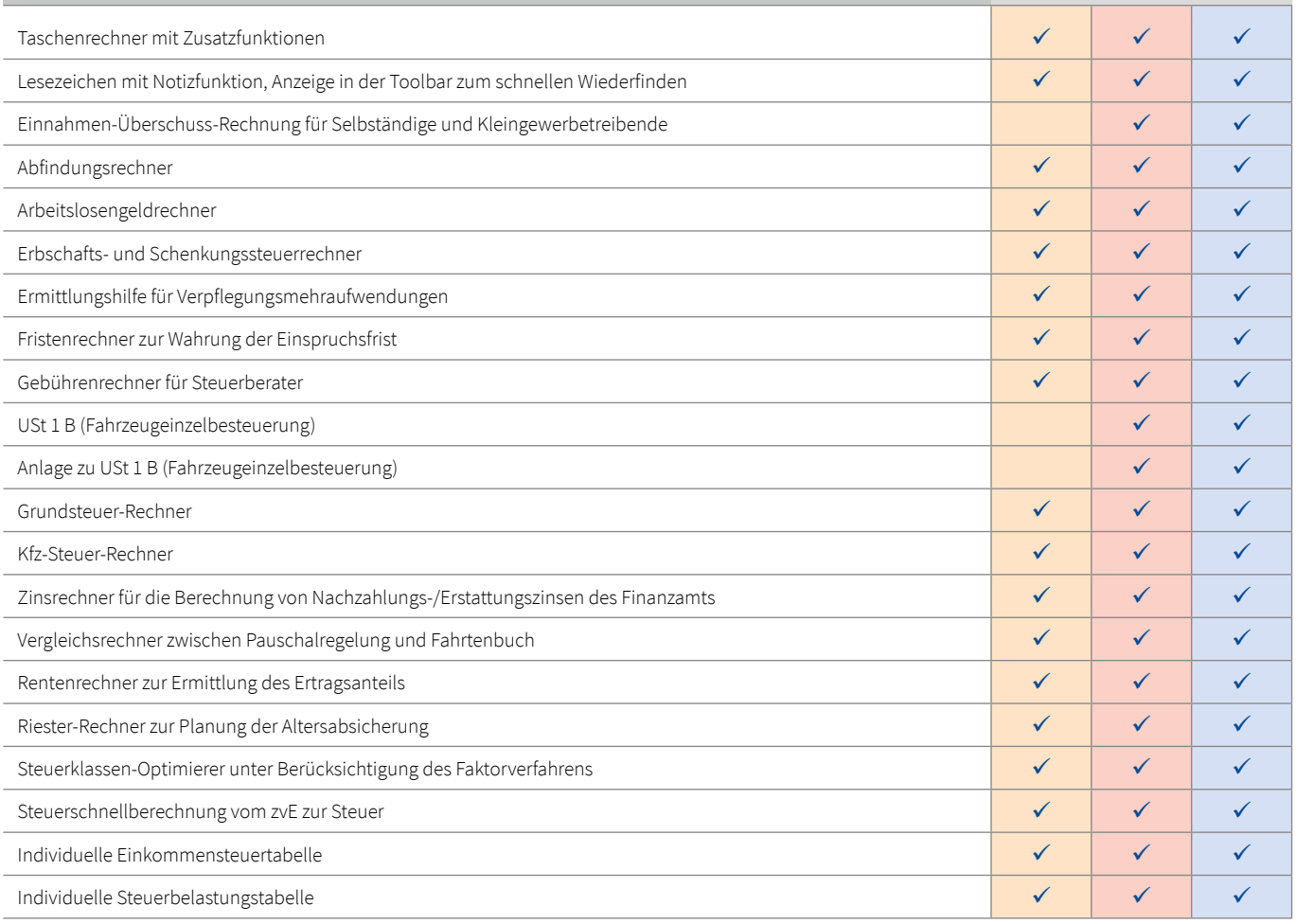

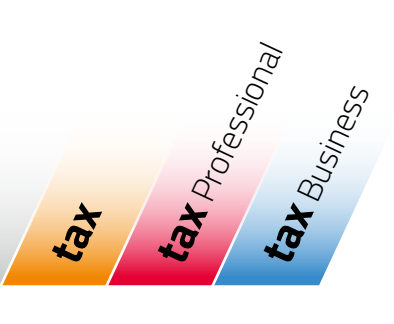

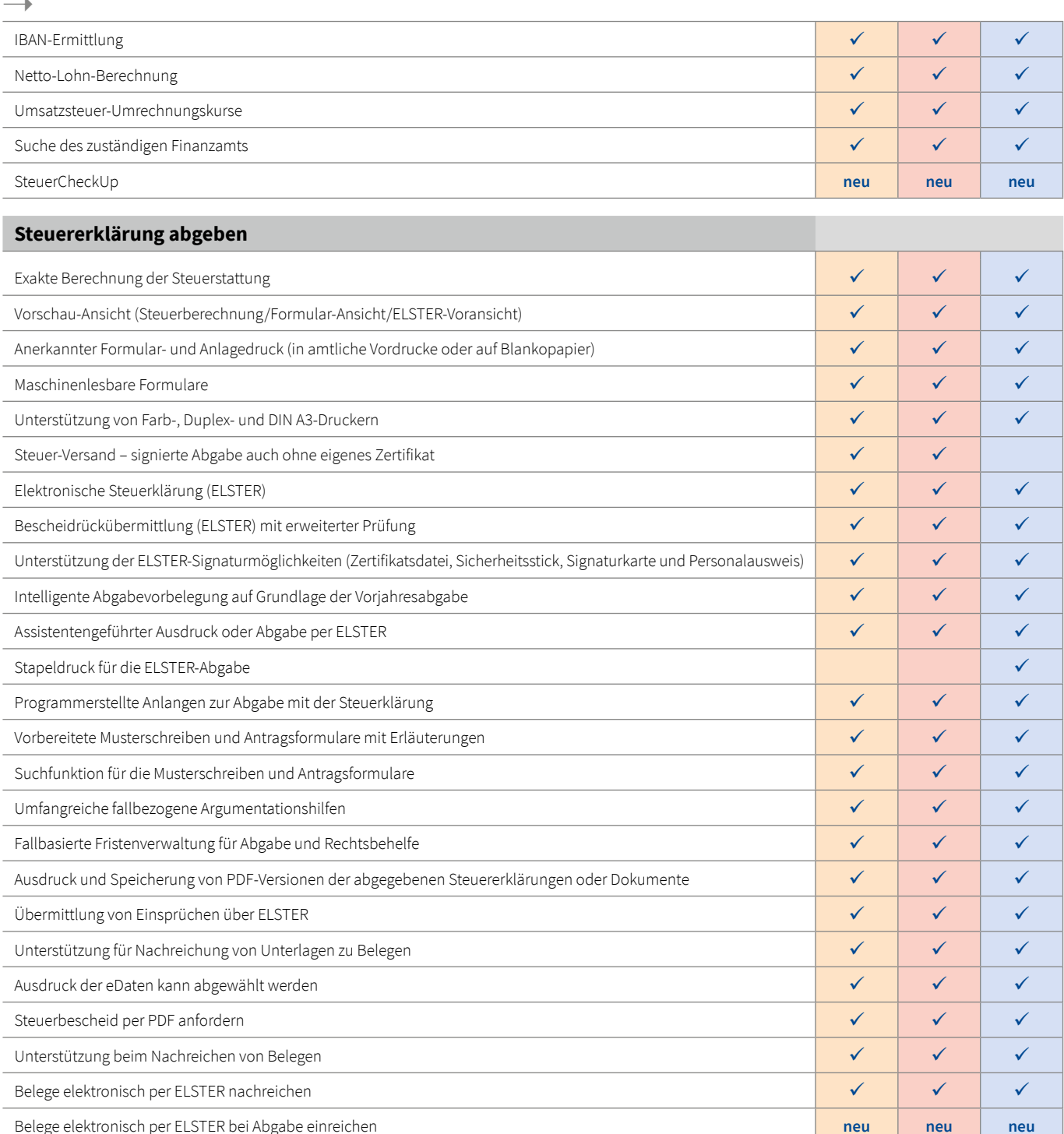

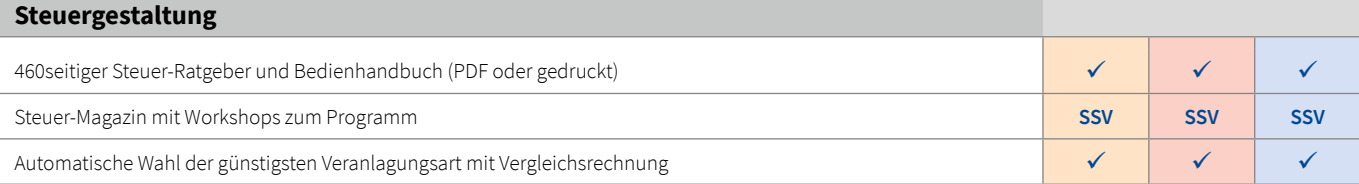

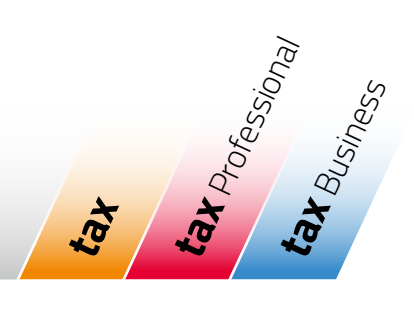

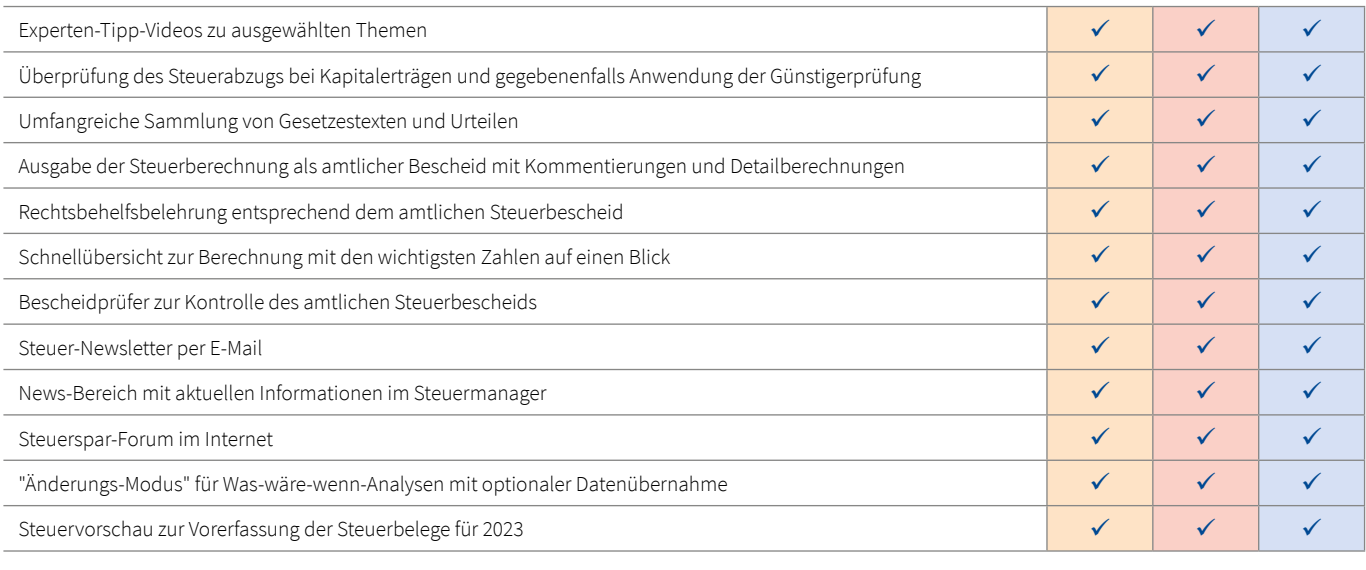

### **Weitere Module**

 $\rightarrow$ 

### Einnahmen-Überschuss-Rechnung

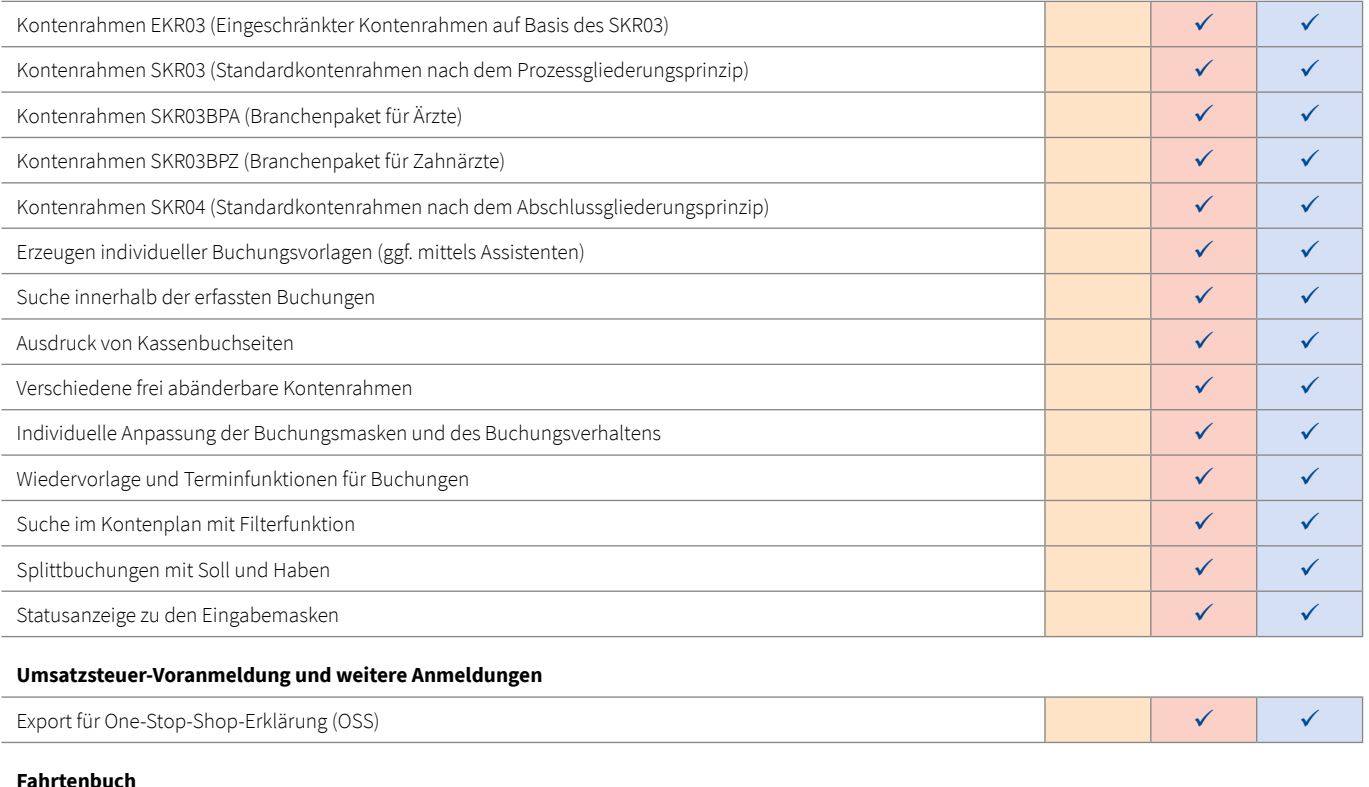

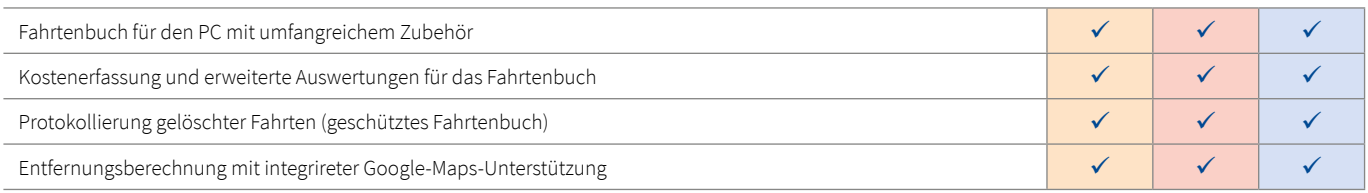

# Leistungsübersicht **tax** Professional tax2024

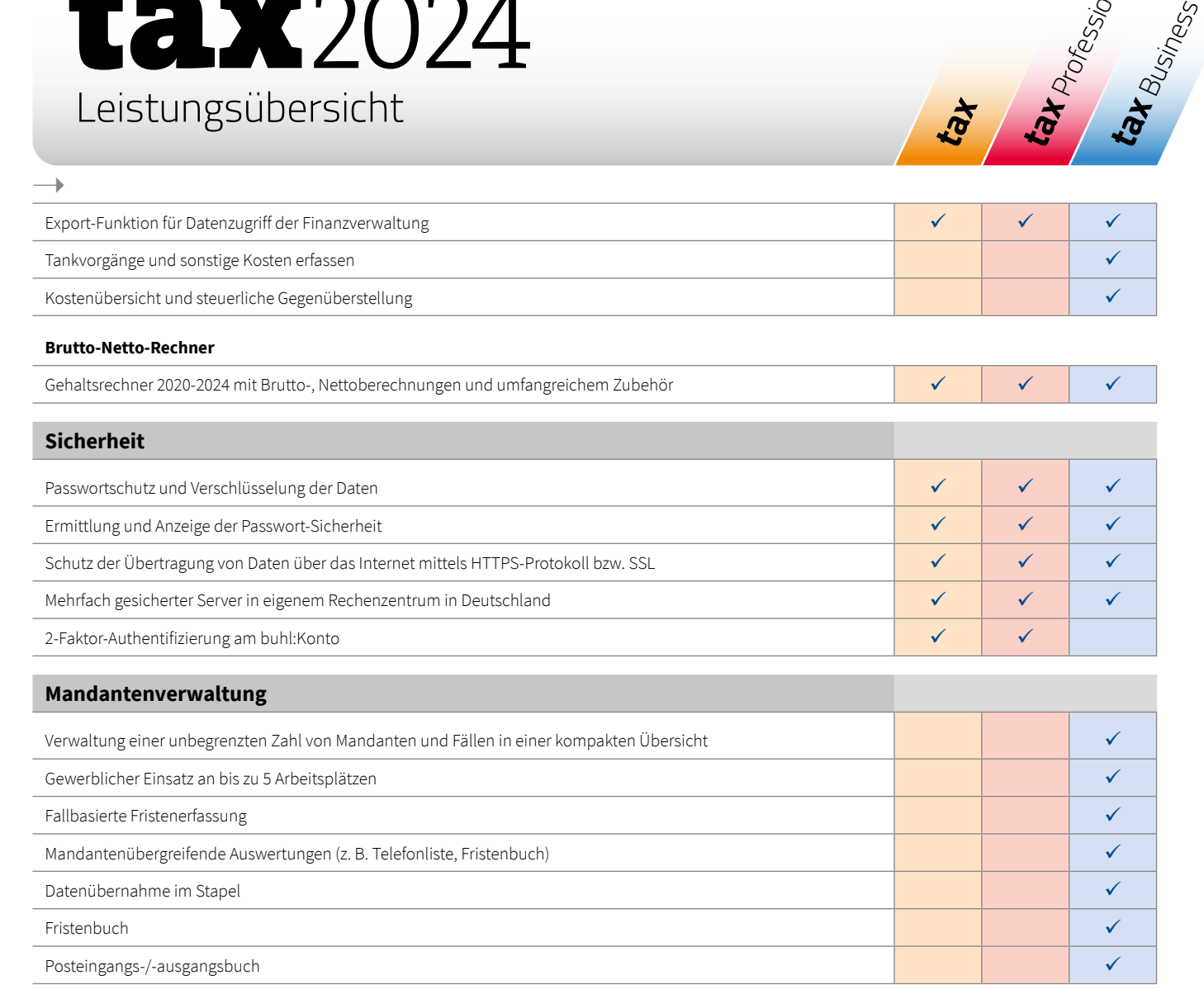